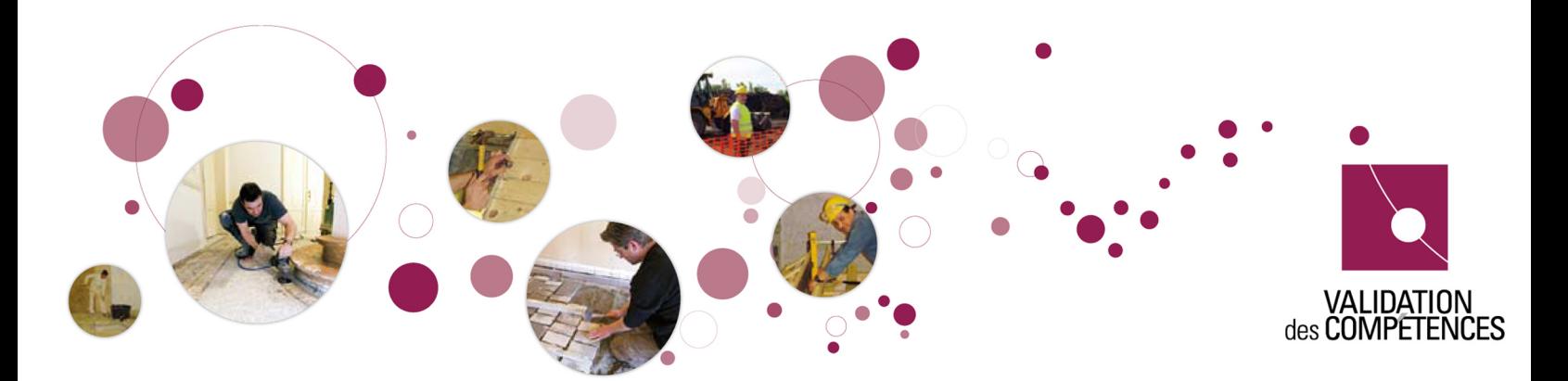

### **Vous maîtrisez des compétences du métier d'**

# **AIDE-COMPTABLE**

#### **Faites-les reconnaître dans un Centre de validation !**

Après la réussite d'une **épreuve de validation** (mise en situation professionnelle), vos compétences seront reconnues officiellement par la **Région wallonne**, la **Communauté française** et la **Commission communautaire française de la Région de Bruxelles-Capitale**.

Obtenez alors un ou plusieurs Titre(s) de compétence associé(s) au métier de aide-comptable. Le Titre de compétence est un **document officiel** qui atteste de votre **maîtrise d'une partie de métier**. Vous pouvez l'utiliser pour augmenter vos chances de **décrocher un job** et pour **accéder plus facilement à des formations**.

# **Qu'est-ce que le métier "Aide-comptable" ?**

Appellations associées :

- Technicien en comptabilité
- Employé à la comptabilité
- Assistant comptable (en entreprises, en fiduciaires, dans les services publics)

Définition du métier : L'aide-comptable collecte, contrôle, enregistre et traite les pièces justificatives comptables, financières et administratives afin de contribuer à rendre compte de l'activité de l'entreprise, de sa situation et de son évolution. Il/elle travaille sous la responsabilité d'un comptable ou expert-comptable interne ou externe ; son degré d'autonomie varie selon l'organisation et la taille de l'entreprise.

# **Comment obtenir un Titre de compétence ?**

Pour faire valider vos compétences et obtenir un Titre de compétence, il vous faut réussir une épreuve de validation (mise en situation professionnelle).

Celle-ci est gratuite moyennant la demande et l'inscription préalable auprès du Centre de validation.

# **Qui peut se présenter à ces épreuves de validation ?**

**Toute personne (H/F) à partir de 18 ans**, quelle que soit la manière dont elle a acquis ses compétences.

# **Titres disponibles**

### **Tenir la comptabilité fournisseurs sous l'angle comptable et TVA au moyen de l'outil informatique**

### **Quelles compétences seront vérifiées lors de l'épreuve ?**

#### **Gérer la facturation fournisseurs-documents à l'entrée**

- Réceptionner et classer les factures, notes de débit, notes de crédit et leur attribuer un numéro.
- Vérifier ces documents en les resituant dans l'ensemble des opérations traitées dans l'entreprise : s'assurer qu'ils correspondent aux bons de commande et aux rapports de réception de la marchandise et en assurer le suivi.
- Contrôler les factures, notes de débit, notes de crédit : s'assurer que les documents contiennent toutes les mentions légales, que l'opération a été traitée correctement en regard de la législation T.V.A et que les calculs sont corrects.
- Enregistrer les documents dans le facturier des entrées, le registre des restitutions entrées, le journal des achats et le journal des notes de crédit entrées.

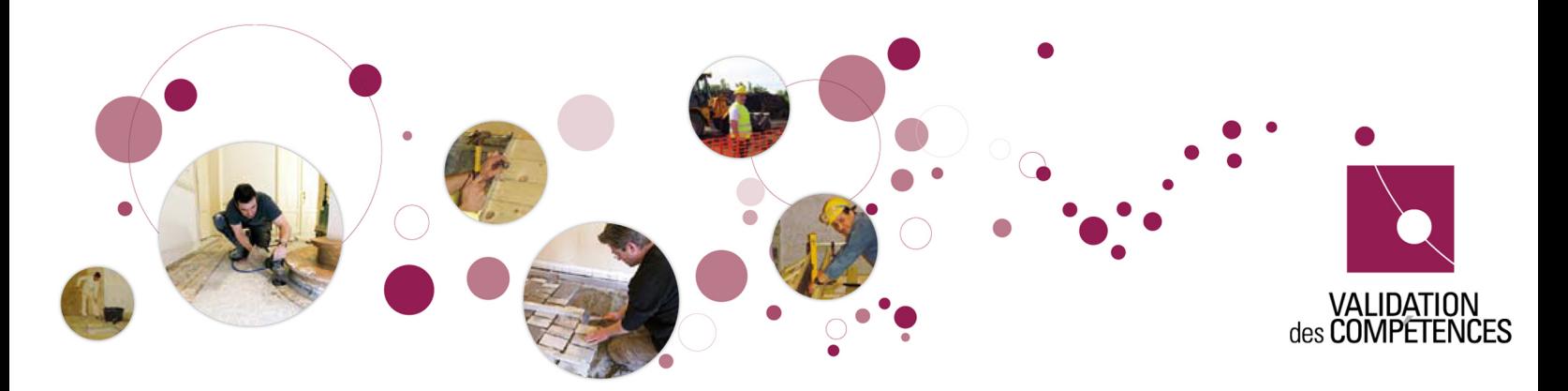

Vérifier les journaux et facturiers à l'entrée, s'assurer de leur vraisemblance et effectuer les modifications nécessaires.

#### **Gérer les documents relatifs à la T.V.A**

Etablir, éditer et vérifier les documents provisoires T.V.A, déclaration Intrastat.

### **Sur base de quels critères le jury jugera-t-il votre travail ?**

- La comptabilité est structurée
- Les documents sont conformes
- La comptabilisation est correcte

#### **Durée de l'épreuve**

La durée de l'épreuve de validation est fixée à 4 heures quinze maximum. (ajouter les formalités d'ouverture et de clôture) A titre indicatif, la répartition du travail est la suivante :

1ère étape (1ère liasse) : 30 minutes 2ème étape (2ème liasse) : 1 heure 45 3ème étape (3ème liasse) 2 heures pour une durée maximale de 4 h 15

### **Tenir la comptabilité clients sous l'angle comptable et TVA au moyen de l'outil informatique**

#### **Quelles compétences seront vérifiées lors de l'épreuve ?**

#### **Gérer la facturation clients-documents à la sortie**

- Etablir les documents relatifs aux opérations à la sortie : factures, notes de débit, notes de crédit.
- Envoyer les documents au client et le double au service chargé de leur enregistrement et procéder au classement.
- Enregistrer les documents dans le facturier de sortie, le registre des restitutions sortie, le journal des recettes, le journal des ventes et le journal des notes de crédit sorties.
- Vérifier les journaux et facturiers à la sortie, s'assurer de leur vraisemblance et effectuer les modifications nécessaires.

#### **Gérer les documents relatifs à la T.V.A**

Etablir, éditer et vérifier les documents provisoires T.V.A : déclaration Intrastat, listing, relevé

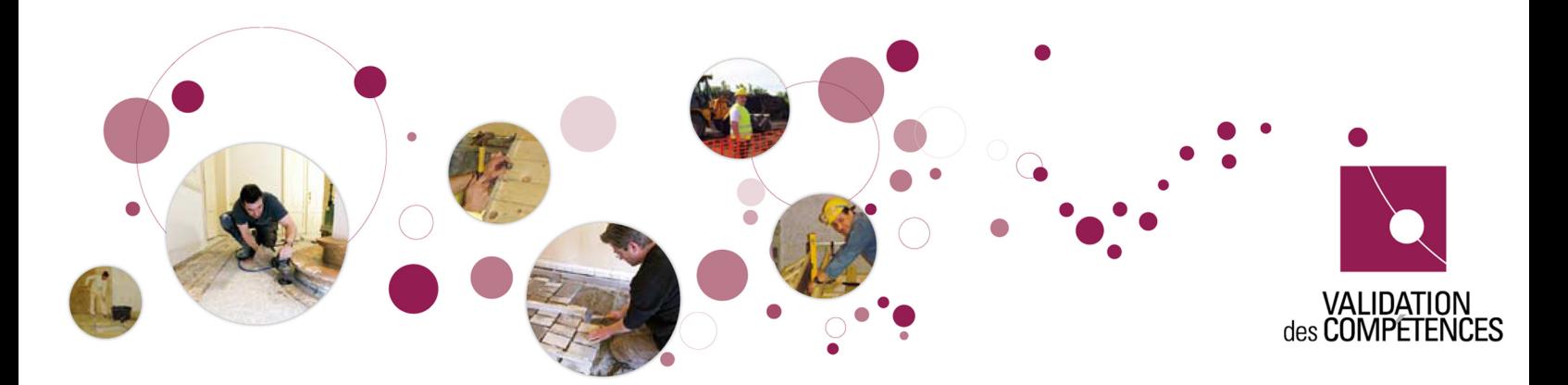

### **Sur base de quels critères le jury jugera-t-il votre travail ?**

- la facturation est correcte
- la comptabilisation est correcte
- les imputations TVA sont exactes

### **Durée de l'épreuve**

La durée de l'épreuve de validation est fixée à 4 heures maximum. (ajouter les formalités d'ouverture et de clôture)

# **Tenir la comptabilité financière au moyen de l'outil informatique Quelles compétences seront vérifiées lors de l'épreuve ?**

#### **Gérer les documents financiers**

- Préparer les documents de paiement, contacter les créanciers en cas de problème, soumettre les documents à la signature
- Procéder aux transferts internes de fonds entre comptes financiers, dans le cadre des consignes reçues
- Assurer le suivi des paiements et transferts financiers : vérifier si les paiements et transferts ont été effectués, réconcilier les paiements avec les dettes
- Assurer le suivi des encaissements : réceptionner les documents et identifier les encaissements des débiteurs, établir la correspondance entre la créance et le montant reçu et réagir si nécessaire
- Enregistrer les paiements, transferts et encaissements
- Vérifier les journaux financiers, s'assurer de leur vraisemblance et effectuer les modifications nécessaires
- Tenir à jour les échéanciers
- Envoyer des rappels pour les créances impayées

### **Sur base de quels critères le jury jugera-t-il votre travail ?**

- La comptabilité est structurée
- Les documents sont bien établis
- La comptabilisation est correcte
- Le suivi des paiements et encaissements est bien assuré

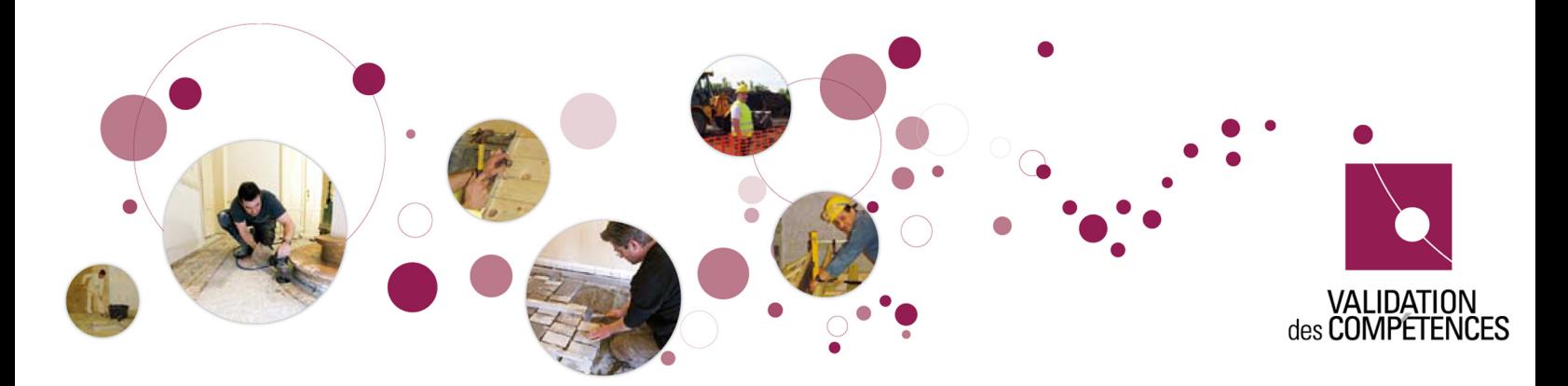

### **Durée de l'épreuve**

La durée de l'épreuve de validation est fixée à 5 heures maximum. (ajouter les formalités d'ouverture et de clôture)

#### **Assister le responsable dans les travaux de clôtures et dans le traitement des opérations diverses, la collecte et l'échange d'informations et l'établissement de la déclaration TVA au moyen de l'outil informatique Quelles compétences seront vérifiées lors de l'épreuve ?**

#### **Gérer les documents relatifs à la T.V.A**

Etablir, éditer et vérifier les documents provisoires T.V.A : déclaration T.V.A

#### **Participer à la gestion de l'information sociale**

- Vérifier les notes de frais selon la procédure établie (approbation, justificatif, calcul)
- Déclarer les prestations du personnel au secrétariat social
- Assurer le relais entre l'employeur et le secrétariat social

#### **Effectuer des opérations diverses courantes**

- Réceptionner les documents qui ne doivent pas figurer dans le journal des achats, le journal des ventes, les journaux financiers et créer, le cas échéant, les pièces justificatives nécessaires en ne laissant aucun problème en suspens.
- Enregistrer les pièces justificatives relatives aux opérations diverses.
- Vérifier le journal des opérations diverses, s'assurer de leur vraisemblance et effectuer les modifications nécessaires.

#### **Assister le responsable dans les travaux de fin d'exercice et/ou de clôtures intermédiaires**

- Collecter les informations demandées pour dresser les comptes annuels.
- Enregistrer les opérations diverses sous directives et s'assurer de leur vraisemblance.
- Rassembler les informations demandées à des fins de reporting.
- Imprimer et archiver.

#### **Organiser sa propre formation permanent**

S'informer de l'évolution législative, informatique et technique dans les domaines traités par l'aide-comptable.

# **Sur base de quels critères le jury jugera-t-il votre travail ?**

- La déclaration T.V.A est correcte
- Le travail en législation sociale est efficace
- Les opérations diverses sont traitées correctement

### Durée de l'épreuve

La durée de l'épreuve de validation est fixée à 5 heures maximum. (ajouter les formalités d'ouverture et de clôture)

# Plus d'informations ?

### Renseignez-vous !

En Région wallonne auprès d'un Carrefour Emploi Formation

- Carrefour Emploi Formation d'Arlon T. 063 67 03 32
- Carrefour Emploi Formation de Charleroi T. 071 23 05 03
- Carrefour Emploi Formation de Huy T. 085 27 41 31
- Carrefour Emploi Formation de La Louvière T. 064 23 90 50
- Carrefour Emploi Formation de Marche-en-Famenne Tél 084 24 58 61
- Carrefour Emploi Formation de Liège T. 04 254 57 42
- Carrefour Emploi Formation de Mons T. 065 38 21 00
- Carrefour Emploi Formation de Mouscron T. 056 85 51 50
- Carrefour Emploi Formation de Namur T. 081 48 67 07
- Carrefour Emploi Formation de Brabant Wallon T. 067/ 88 42 40
- Carrefour Emploi Formation de Tournai T. 069 88 11 00
- Carrefour Emploi Formation de Verviers T. 087 59 03 00

N° vert du Forem : 0800/93 947 [www.leforem.be](http://www.leforem.be) En Région bruxelloise auprès de Bruxelles Formation Carrefour T. 0800 555 66

Vous souhaitez vous inscrire en tant que candidat ? Vous connaissez suffi samment le métier de Aide-comptable ainsi que ses exigences. Vous disposez d'assez d'informations sur la manière dont vos compétences vont être évaluées.

#### Prenez rendez-vous !

Aux Centres de validation de :

- Centre de validation bruxellois des métiers du tertiaire 02 563 69 48
- Centre IFAPME de Dinant 082 21 35 80
- Centre IFAPME Liège-Huy-Verviers 04/229 84 96
- Le Forem-Centre de formation de Charleroi 071/29.50.15